## **Backlog Courrier - Fonctionnalité #22776**

## **Fenêtre modale de navigation dans les dossiers**

10/11/2022 14:41 - Rached BEHIRY

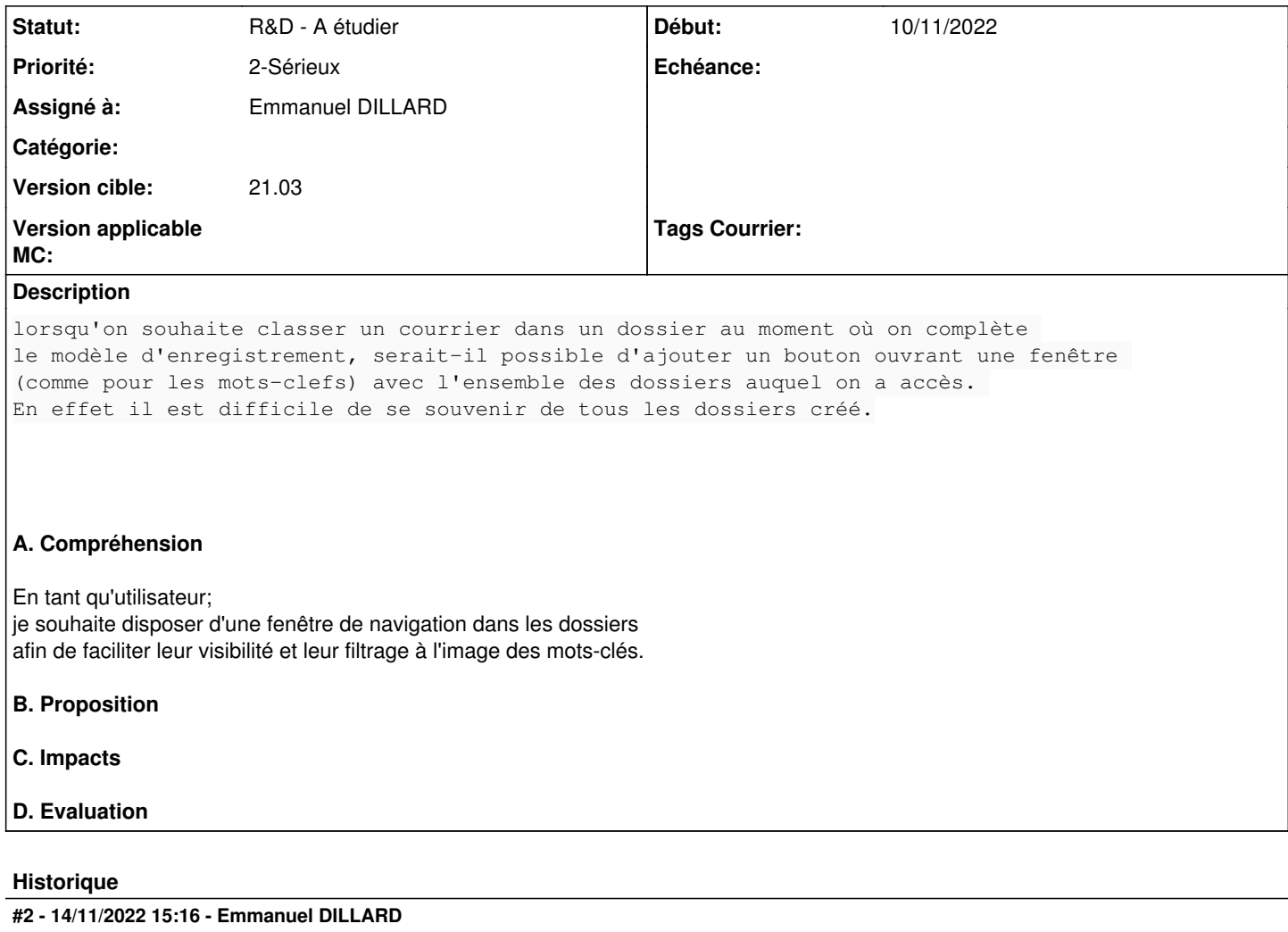

*- Sujet changé de Création d'une fenêtre d'accès aux dossiers auquel on accès à Fenêtre modale de navigation dans les dossiers*

- *Description mis à jour*
- *Statut changé de A qualifier à R&D A étudier*

## **Fichiers**

exfenetreMotsClefs.png exfenetreMotsClefs.png and the text of the text of the 139 ko 10/11/2022 and the text of text of text of text of text of text of text of text of text of text of text of text of text of text of text o